# The Notorious M.T.U.

Kevin Benton - Mirantis Sean Collins - Mirantis Ihar Hrachyshka - Red Hat Matt Kassawara - IBM

# **Objectives**

- Learn about MTU in physical networks
- Learn about nuances of virtual networks that impact MTU
- Review confusing MTU options and workarounds/hacks in releases prior to Mitaka
- Apply MTU knowledge to reveal issues in OpenStack (neutron and nova) including several common deployment cases
- Learn about MTU solution in Mitaka

# What is MTU?

- Largest network layer (3) data unit that underlying data link layer (2) can pass between transmitter and receiver
	- Commonly, the largest IP packet that can fit into available Ethernet frame
	- Layer 3 must dynamically adjust to changes at layer 2
- Typically 1500 bytes for 802.3 (Ethernet), although many devices support "jumbo frames" up to approximately 9000 bytes
- Provider/carrier network devices often support over 9000 bytes to account for overhead from MPLS, 802.1ad (Q-in-Q), etc.

# IP Path MTU Discovery (PMTUD)

- Automatically determines the smallest MTU of network segments between transmitter and receiver
- Operates at IP layer using ICMP
	- Routers (3), not switches (2), handle MTU changes between segments
	- ICMP must pass freely between endpoints!

## IP PMTUD - IPv4

- IPv4 supports fragmentation, but it can impact performance
- Operation
	- Transmitter generates a packet using the MTU of the underlying network interface and sets "Don't Fragment" (DF) bit
	- If a segment between transmitter and receiver contains a smaller MTU, the router prior to that segment returns an ICMP "Fragmentation Needed" (Type 3, Code 4) message to the sender that contains the smaller MTU value
	- Operating system tracks MTU value for the receiver
	- Transmitter generates packet again using the smaller MTU and sets DF bit
	- Cycle repeats until the transmitter discovers the smallest MTU value between transmitter and receiver

# IP PMTUD - IPv6

- IPv6 does not support fragmentation
- Operation
	- Transmitter generates a packet using the MTU of the underlying network interface
	- If a segment between transmitter and receiver contains a smaller MTU, the router prior to that segment returns an ICMP "Packet Too Big" (Type 2) message to the sender that contains the smaller MTU value
	- Operating system tracks MTU value for the receiver
	- Transmitter generates packet again using the smaller MTU
	- Cycle repeats until the transmitter discovers the smallest MTU value between transmitter and receiver

#### MTU changes at layer 2 = bad

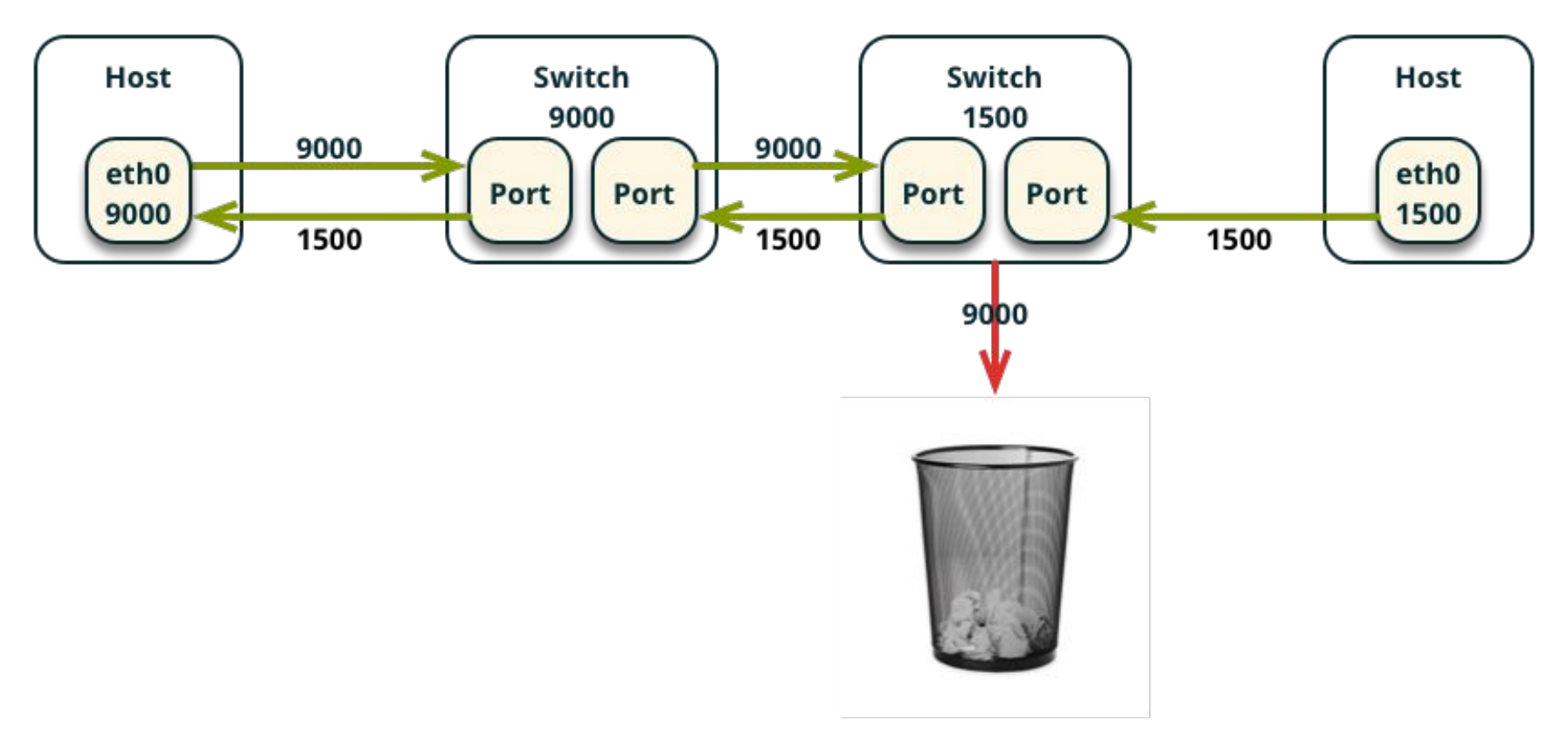

#### MTU changes at layer 3 = good

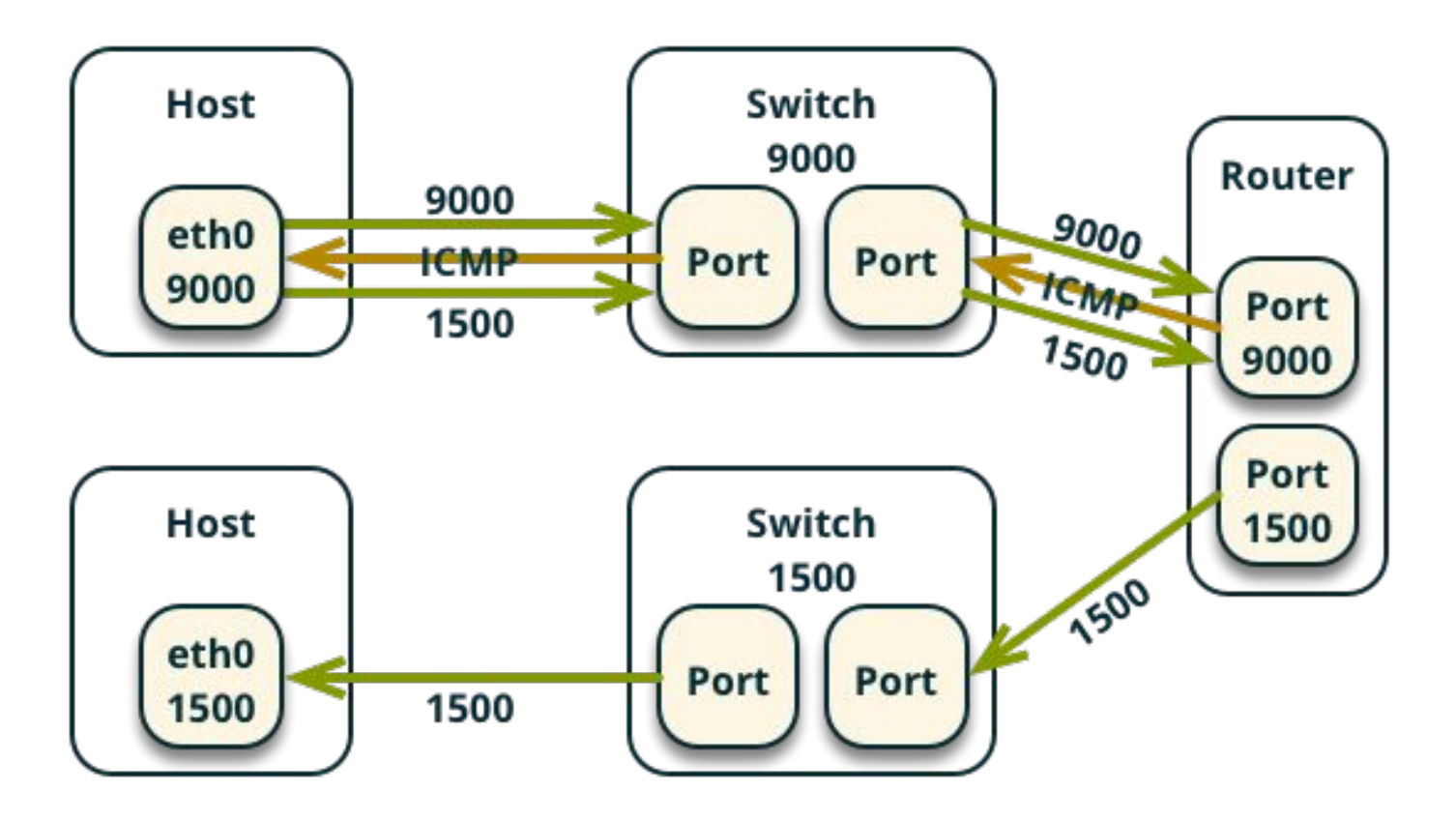

#### Virtual networks and MTU

#### **Flat**

- Uses IEEE 802.3 (Ethernet)
- Each flat network requires a unique physical network
- Instance (VM) network interface can use underlying physical network MTU
- VI AN
	- Uses IEEE 802.1q (Ethernet with VLAN tagging)
		- Adds 32-bit field to Ethernet header containing a 12-bit VLAN ID and some other information
		- Effectively adds 4 bytes to Ethernet frame
		- Does not impact payload size
		- Multiple logical networks, each using a unique VLAN ID, can share a physical network
	- Instance (VM) network interface can use underlying physical network MTU

#### Virtual networks and MTU

- Overlay
	- Uses an encapsulation protocol such as VXLAN or GRE to pass arbitrary 802.3 Ethernet frames or IP packets via IP (and sometimes TCP/UDP)
	- Outer (native) IP headers, sometimes TCP/UDP headers, and protocol metadata create overhead that consumes a portion of the outer IP packet, thus reducing space available to devices using the overlay network
	- Instance (VM) network interface must use underlying physical network MTU minus the overhead

# VXLAN protocol

- Uses UDP
- Encapsulates inner 802.3 Ethernet frame
- Calculate overhead for IPv4 using 1500byte MTU
	- Subtract outer IP header (20 bytes) = 1480 bytes
	- $\circ$  Subtract UDP header (8 bytes) = 1472 bytes
	- Subtract VXLAN header (8 bytes) = 1464 bytes
	- Subtract inner 802.3 Ethernet header (14

bytes) = 1450 bytes for IP available to device using overlay network

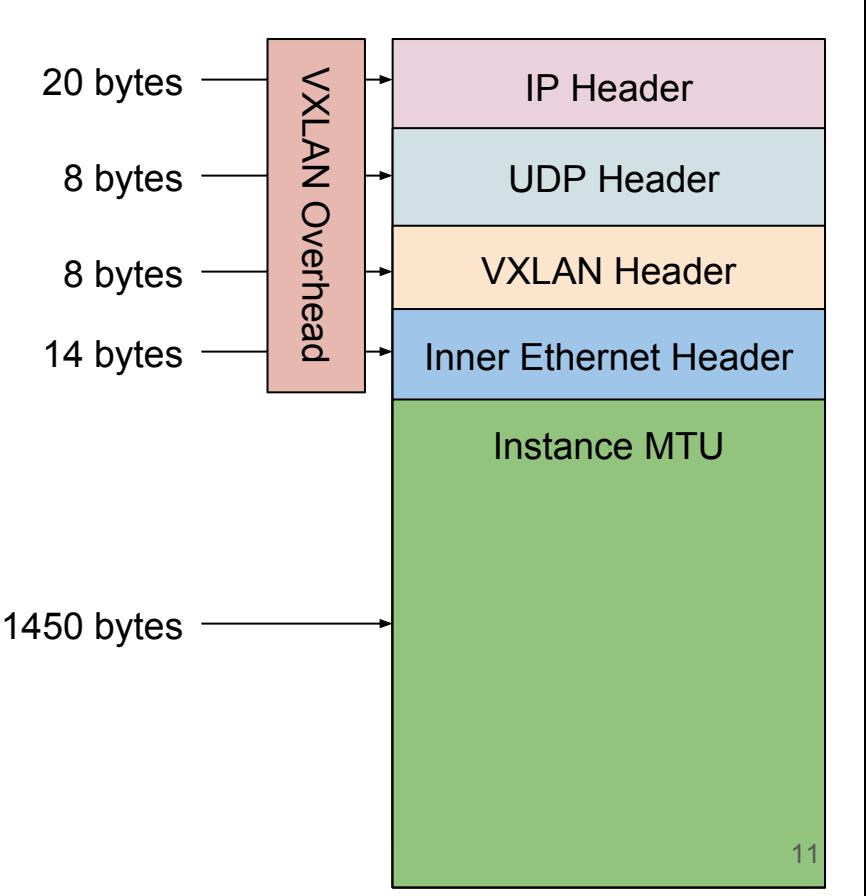

# GRE protocol

- Uses unique transport protocol (47)
- Encapsulates inner 802.3 Ethernet frame
- Calculate overhead for IPv4 using 1500byte MTU
	- $\circ$  Subtract outer IP header (20 bytes) = 1480 bytes
	- Subtract GRE header (8 bytes) = 1472 bytes
	- Subtract inner Ethernet header (14 bytes) = 1458 bytes for IP available to device using overlay network

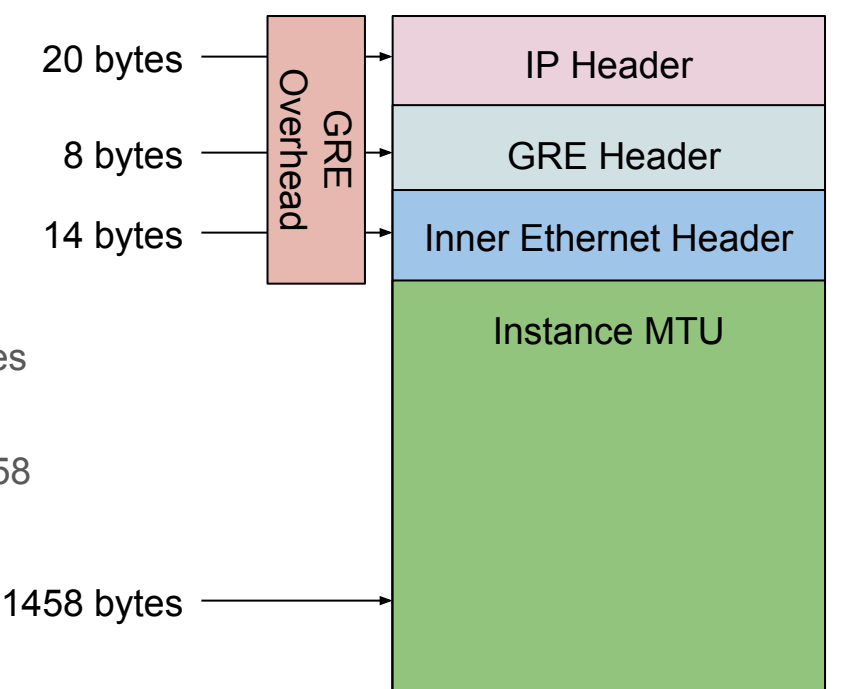

# Interesting observations

#### **Linux**

- Automatically configures tunnel network interface MTU by subtracting overlay protocol overhead from the underlying physical network interface MTU
- Automatically configures bridge network interface MTU to use the lowest MTU of all ports (devices) on the bridge
- Permits ends of virtual Ethernet (veth) pairs to use different MTUs
- Open vSwitch
	- Internally uses arbitrarily large MTU
	- Ignores MTU of bridge interface on host

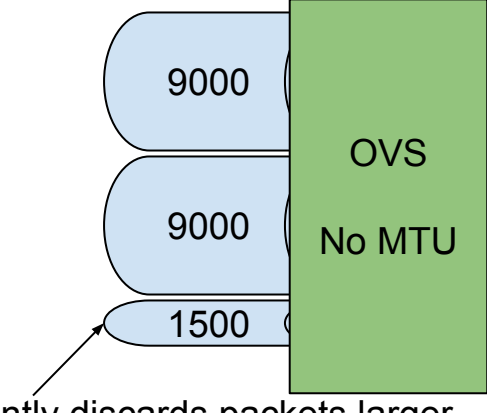

Silently discards packets larger than 1500 to this interface

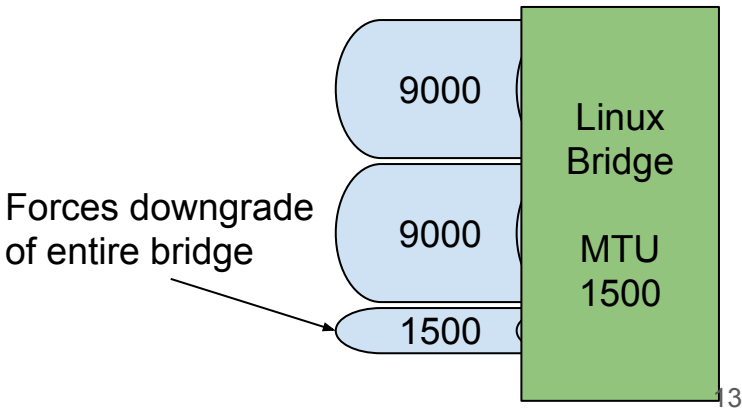

# OpenStack MTU problems

- Neutron lacks obvious and consistent support for MTUs larger than 1500 bytes
- By default, nova creates security group bridges and interfaces using a 1500byte MTU
- Features claiming to address MTU involve confusing and often useless options
	- advertise\_mtu (neutron core)
	- physical\_network\_mtus (ML2 plug-in)
	- $\circ$  path mtu (ML2 plug-in)
	- segment mtu (ML2 plug-in)
	- veth\_mtu (Open vSwitch agent)
	- network device mtu (neutron and nova core)
- Only some plug-ins support the MTU API extension
- Documentation… what documentation? 14

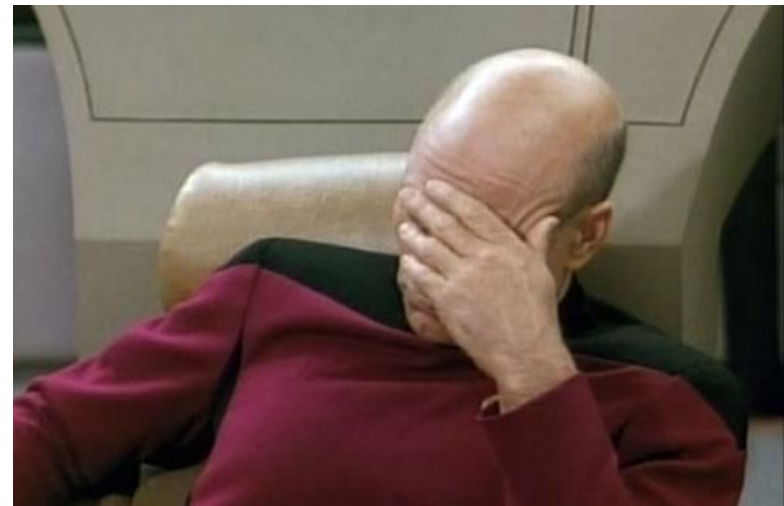

# OpenStack MTU hacks

- Folsom to Juno
	- [Environment] Implement MTU larger than 1500 bytes on underlying physical network while leaving virtual network components at 1500 bytes to account for overlay protocol overhead
		- Instances on any network can use 1500 bytes
	- [Neutron] Manually configure Dnsmasq to provide a smaller MTU that accounts for overlay protocol overhead
		- Also reduces MTU for instances on flat and VLAN networks
	- [Neutron/Nova] Attempt to use the network device mtu option to configure MTU of virtual network components
		- Implementation varies by release, plug-in/agent, network types, and combination of other options
	- [Neutron] For the Open vSwitch plug-in/agent with veth interfaces, attempt to use the **veth\_mtu** option

# OpenStack MTU hacks

- Kilo and Liberty
	- [Neutron+ML2] Configure Dnsmasq to provide a smaller MTU that accounts for overlay protocol overhead
		- Combination of path mtu and advertise mtu options
		- Only impacts instances on overlay networks
	- [ML2] Attempt to use variety of additional options that configure MTU for some but not all virtual network components
		- **■ segment\_mtu**
		- **physical** network mtus
	- [Neutron/Nova] Attempt to use the network device mtu option with or without additional options

#### Common use cases

- Assume proper configuration of underlying physical network
- Assume use of Liberty
- Assume VXLAN overlay networks with IPv4 endpoints
	- 50 bytes of overhead
- Cases 1-4 only use **path\_mtu** and **advertise\_mtu** options, if available, to configure instance network interface MTU
- Cases 5-6 also use the **network\_device\_mtu** option

# Case 1: Open vSwitch agent with 1500-byte MTU

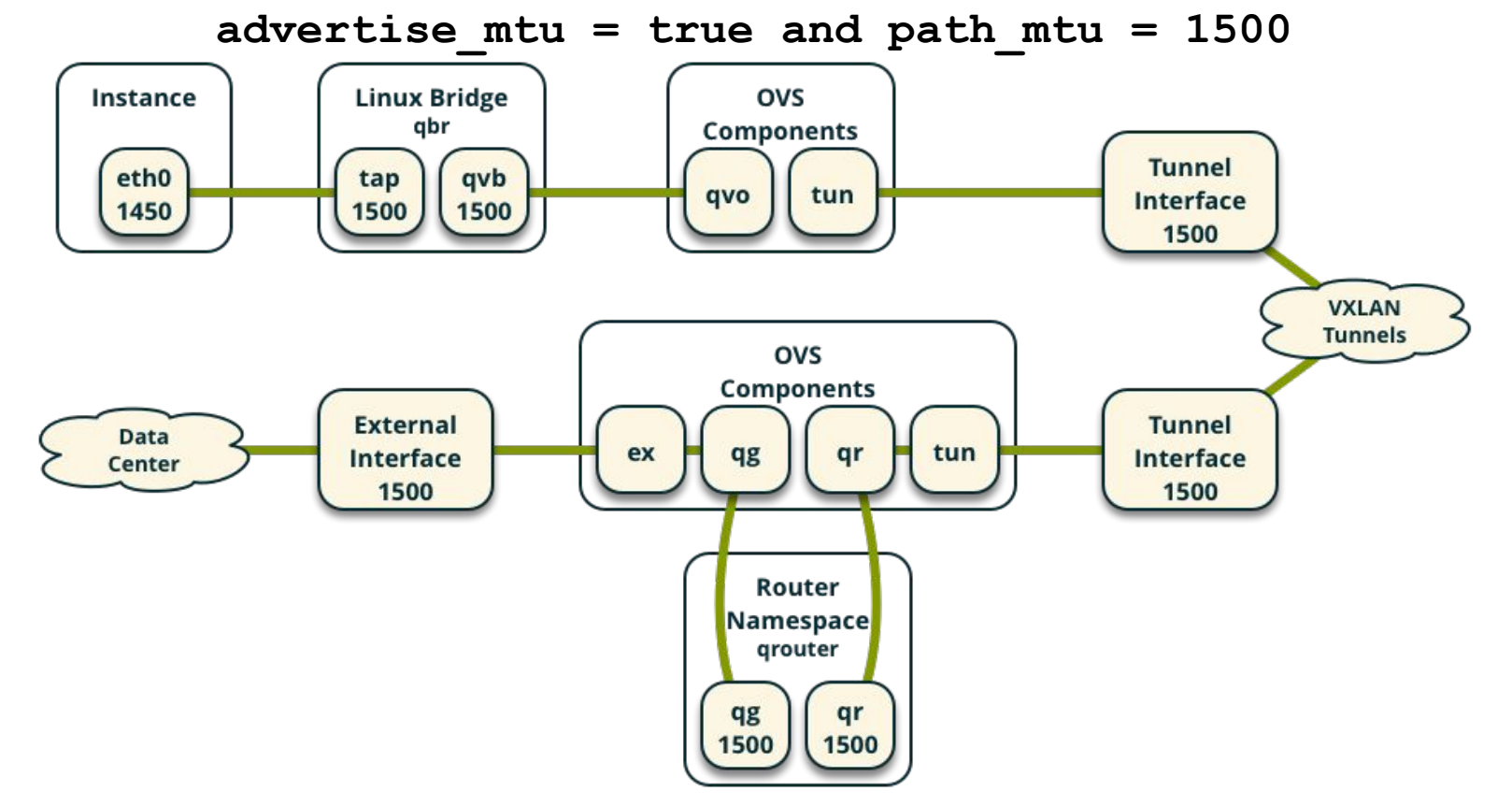

# Case 2: Open vSwitch agent with 9000-byte MTU

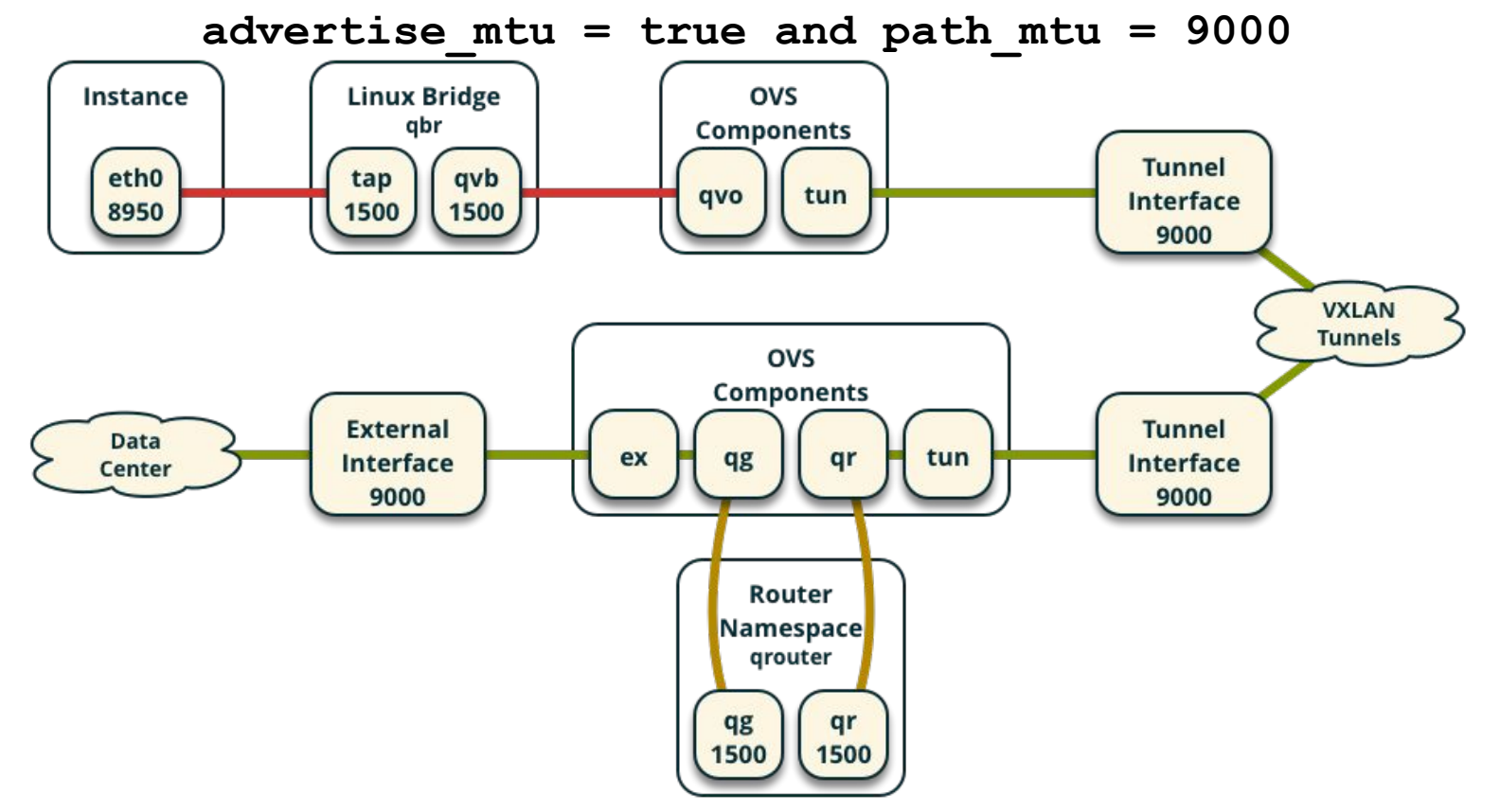

#### Case 3: Linux bridge agent with 1500-byte MTU

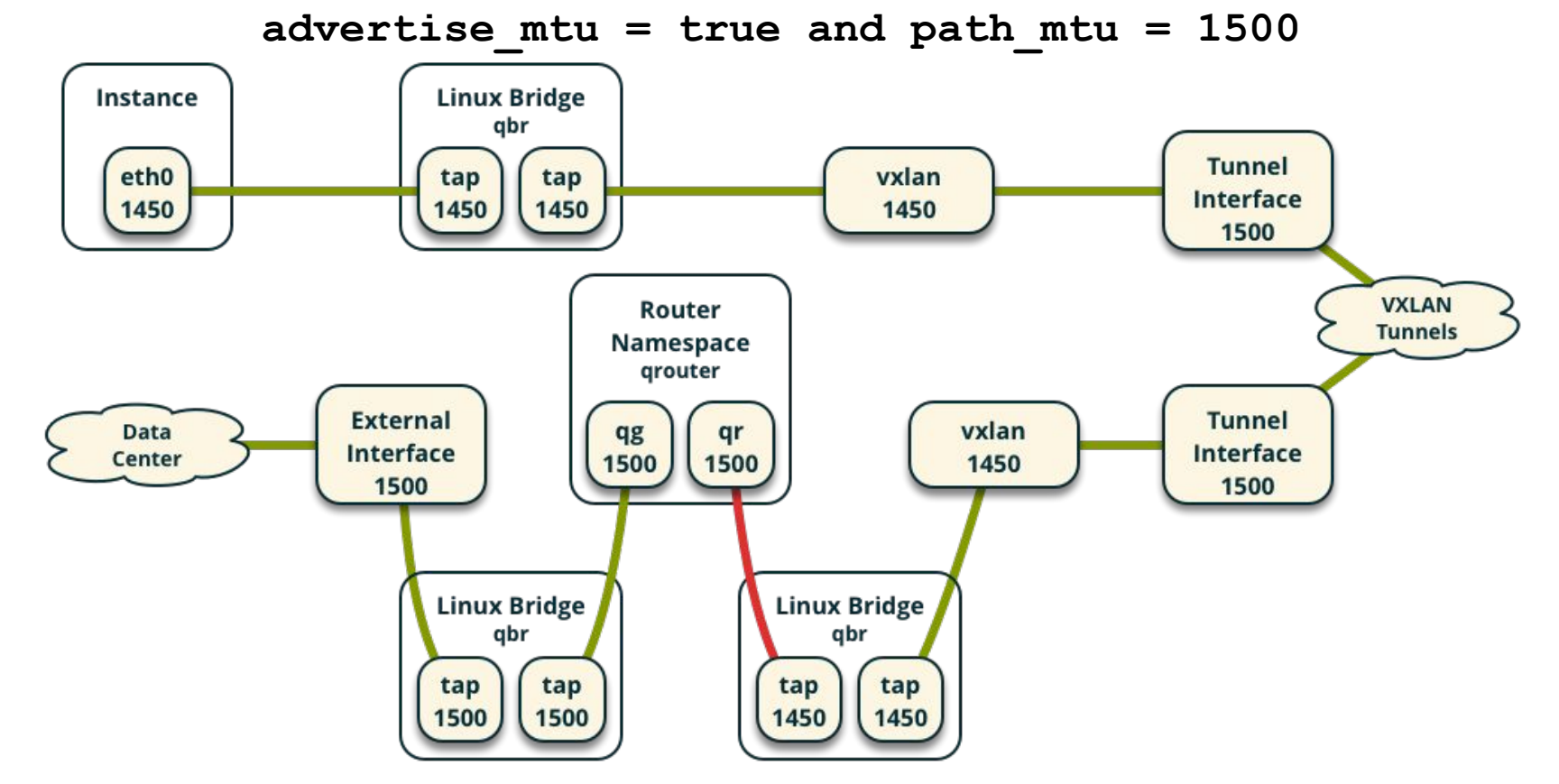

#### Case 4: Linux bridge agent with 9000-byte MTU

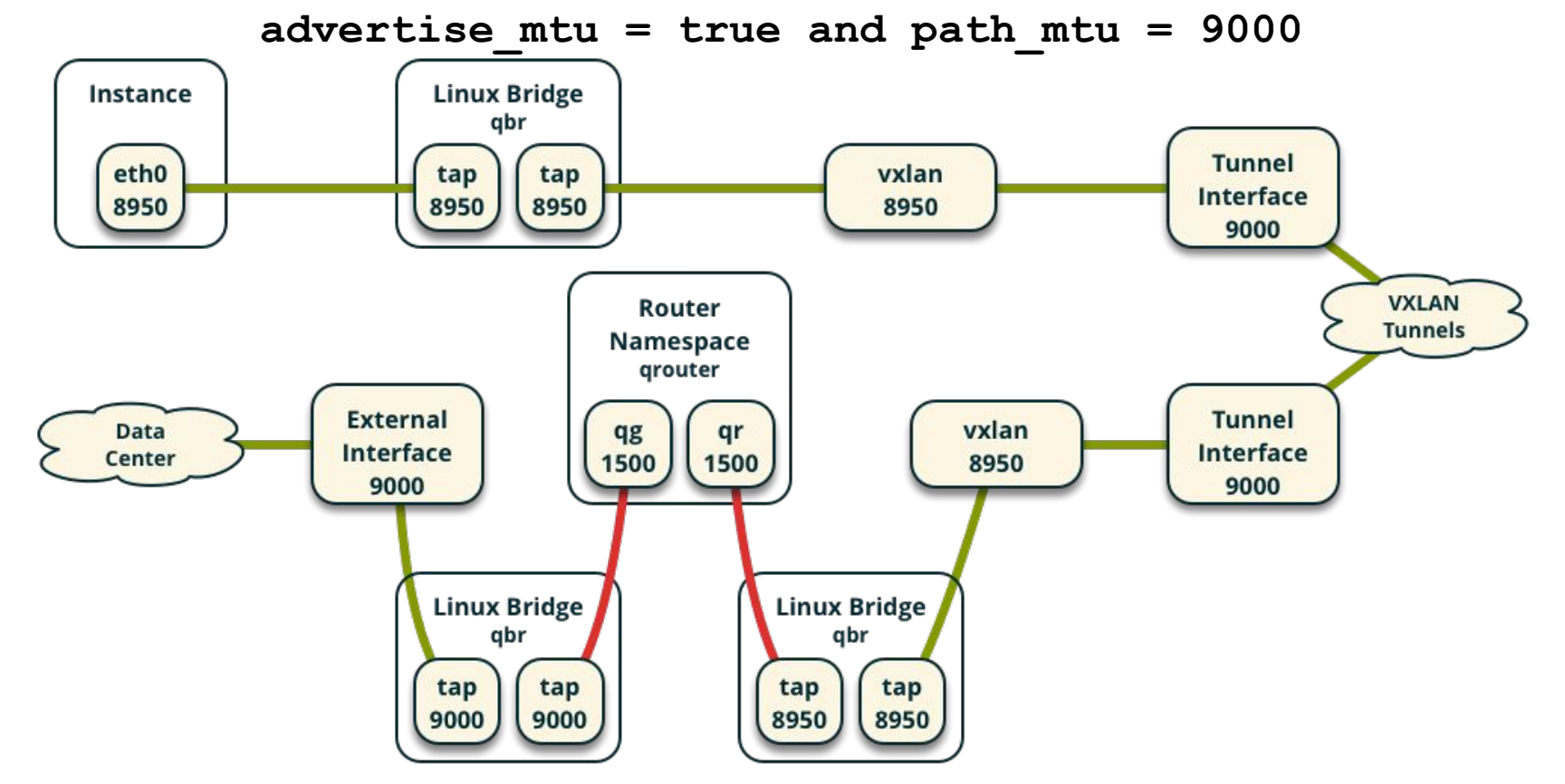

#### Case 5: Open vSwitch agent with 9000-byte MTU

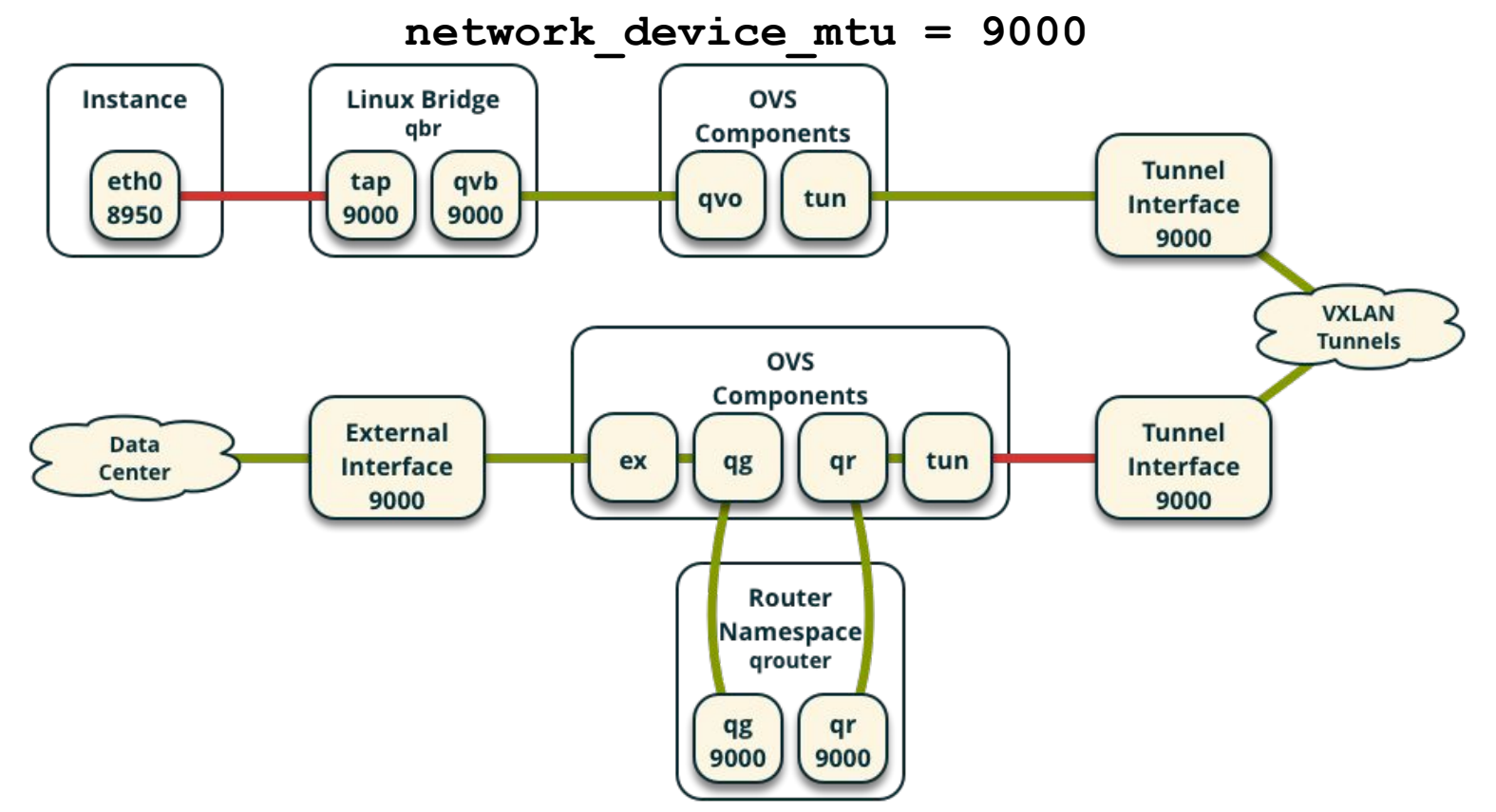

#### Case 6: Linux bridge agent with 9000-byte MTU

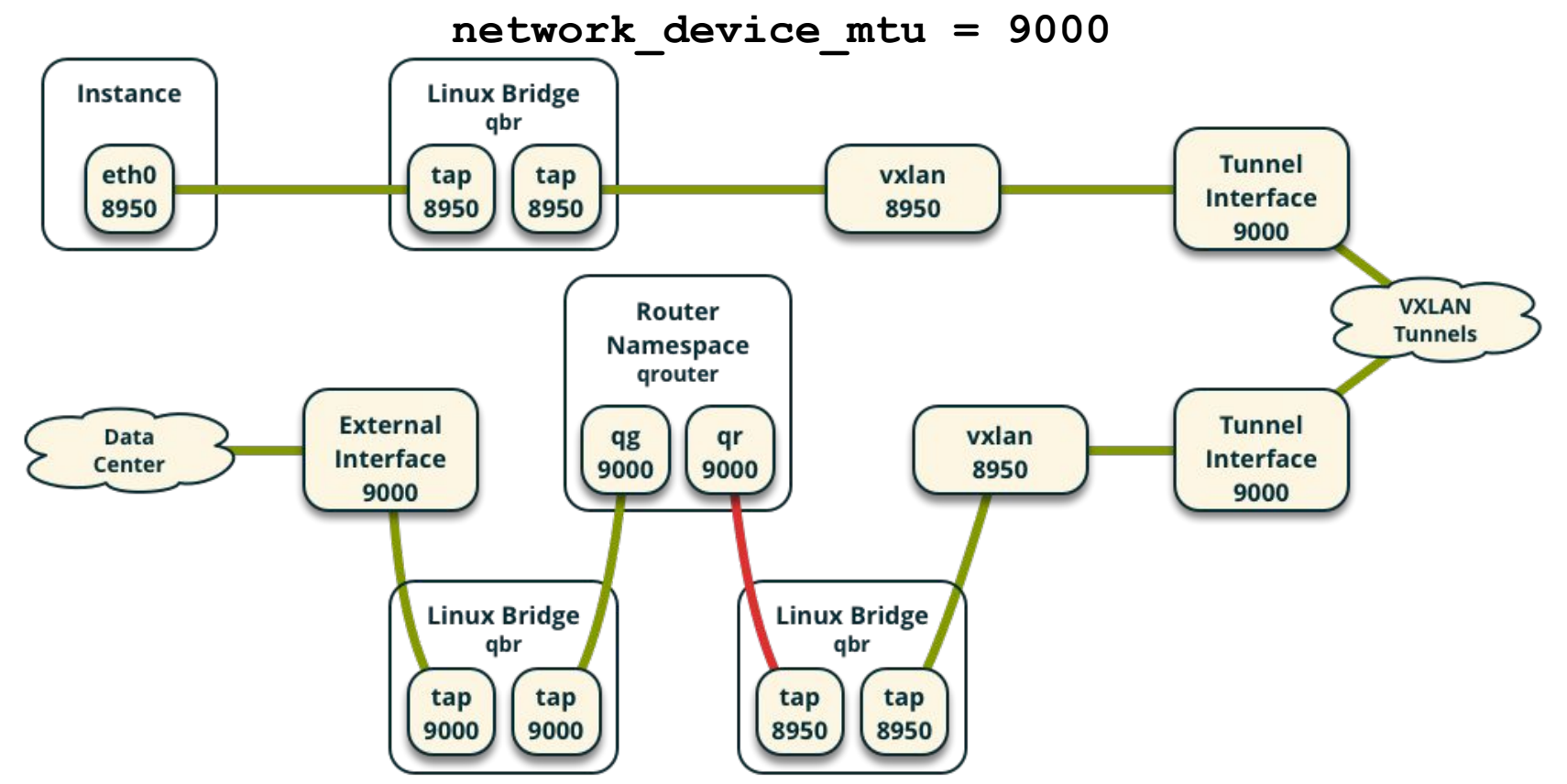

# OpenStack MTU solution (Mitaka+)

- Neutron
	- Replace variety of options with a single option suitable for most environments
	- Consistently calculate and set appropriate MTU for all virtual network components
	- By default, provide useful (non-zero) MTU value in API
- Nova
	- Use the MTU value that neutron provides via RPC for security group bridges and interfaces
- os-vif library
	- Replaces nova VIF code
	- Contains essentially the same MTU implementation that currently exists in nova

# OpenStack MTU solution (Mitaka+)

- Implementation details
	- Move **segment\_mtu** option from ML2 to neutron and rename to **global\_physnet\_mtu**
		- Resides in **[DEFAULT]** section
		- Visible to all plug-ins
		- Change default value from 0 to 1500
		- Yields calculation of correct MTU for virtual network components in nearly all environments
	- By default, enable **advertise\_mtu** option in neutron
		- Provides correct MTU to instances via DHCP (IPv4) or RA (IPv6)
	- Deprecate **path\_mtu** option in ML2
		- Neutron [review #302089](https://review.openstack.org/#/c/302089/)
	- Keep **path\_mtu** and **physical\_network\_mtus** options in ML2
		- Supports rare environments that implement unique MTU value for each underlying physical or logical network  $_{25}$

# OpenStack MTU solution (Mitaka+)

- Not all rainbows and unicorns
	- The **global\_physnet\_mtu** option came after a separate effort to use "sane" values for other MTU options. As a result, the **path\_mtu** value currently overrides the **global\_physnet\_mtu** value for overlay networks.
		- Use the same value for global physnet mtu and path mtu
		- See neutron [review #308989](https://review.openstack.org/#/c/308989/)
	- Does not recalculate MTU for existing virtual networks
		- Manually update MTU values in the database
		- Only impacts new devices belonging to the same virtual network
		- Use with caution
- For your sanity, use single consistent MTU value for entire underlying physical network

#### But I can't switch to Mitaka!

- Backporting primary resolution to Liberty
	- Nova [review #285710](https://review.openstack.org/#/c/285710/)
	- Neutron [review #305782,](https://review.openstack.org/#/c/305782/) [review #308229](https://review.openstack.org/308229)
	- Requires using ML2 and the variety of additional options introduced in Kilo
- In addition to Liberty backports
	- [Neutron] Enable **advertise\_mtu**
	- [ML2] set **segment\_mtu** to reference underlying physical network MTU
		- Note location and name change for upgrade purposes
	- [Neutron/Nova] Unset **network\_device\_mtu**
	- [Neutron] Update 'mtu' column in 'networks' table and recreate networks

#### What about Kilo and earlier releases?

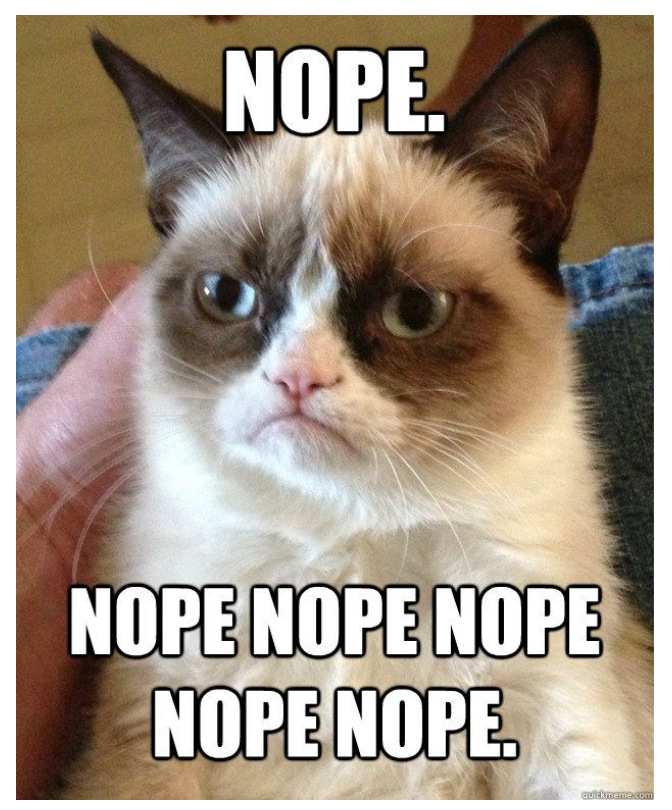

#### What about Kilo and earlier releases?

Seriously, plan an upgrade. OpenStack, especially Neutron, has come a long way in just a few releases.

# Next steps

- Recalculate MTU for existing networks
	- [Bug #1556182](https://bugs.launchpad.net/neutron/+bug/1556182)
- Remove network device mtu option from neutron and nova
	- Currently deprecated in nova
- Adopt os-vif to communicate MTU values between neutron and nova
- Deployment tools should remove MTU hacks

# Questions?